## **Get Printer function CANCEL**

## Description

This message returns the status of the print session.

## **Parameters**

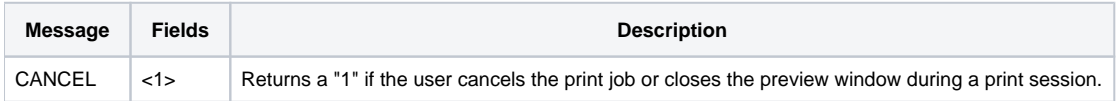

## Example

```
/* The following example shows how to use the CANCEL message. */
declare function Set_Printer, Get_Printer
stat = Set_Printer("INIT") ;* Start printing
loop
   readnext key else done = 1
until done
   cancelled = Get_Printer("CANCEL")
   if cancelled then
      done = 1
   end else
     Set_Printer("TEXT",'More text to print': key)
   end
repeat
stat = Set_Printer("TERM") ;* End printing
```